## **Mmana Gal Pro.zip**

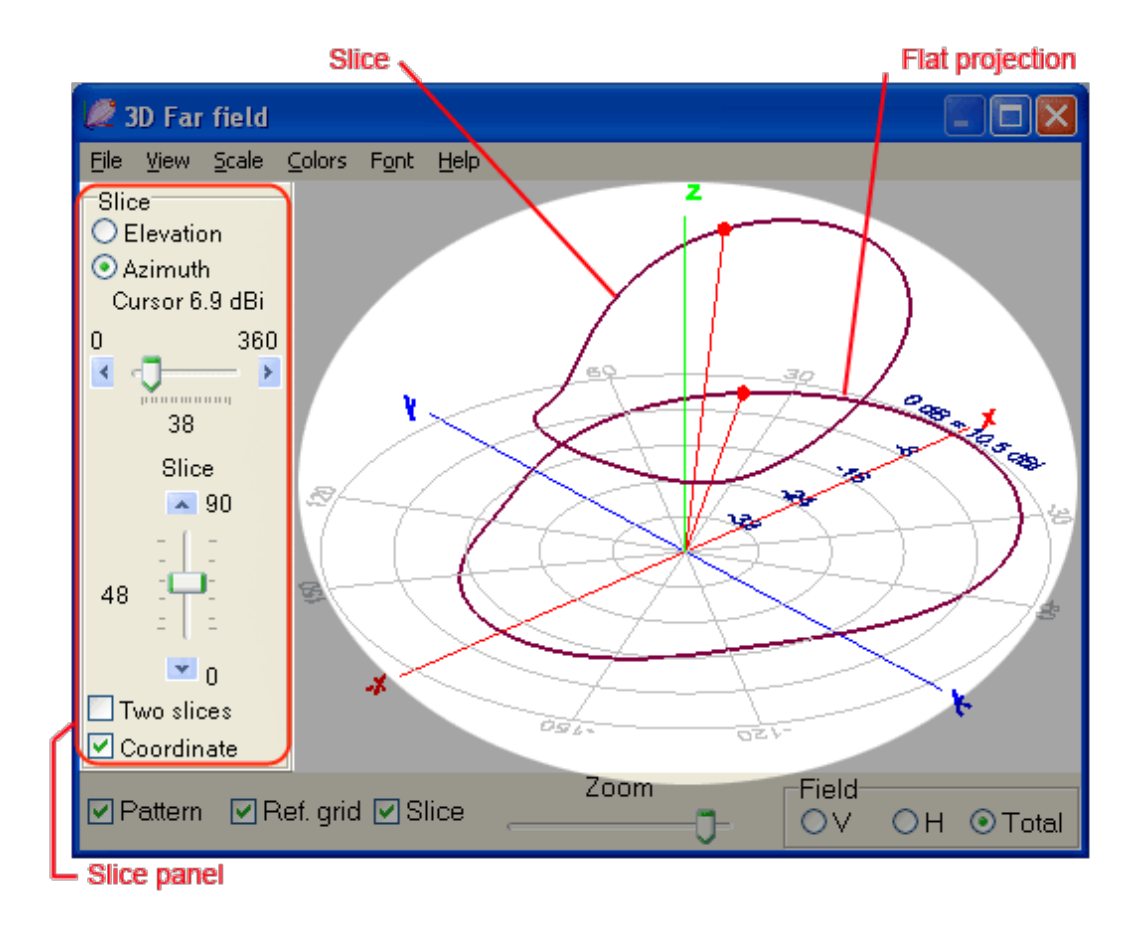

DOWNLOAD: https://byltly.com/2iknvk

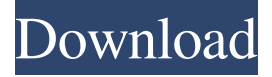

 Anyways, I am using mobile data and its quite slow, it takes a bit of time to transfer, I am using mobile data proxy, and I have 10mb/s unlimited, and it takes less than 3 mins. My phone was attached to wifi, but I had no data, So I turned it off. Now it takes around 3 mins to transfer, and I have no data connection. First I thought I need to change some setting in my router, but after trying all settings, it didn't work. Then I tried to download using Firefox and a full speed connection was achieved and then I did a tcp/ip trace, its was failing in sending packets. I think I am missing some packages in my PC, like files missing in C:\Windows\System32, or as I think, some security upgrade might be missing. If I download a file using windows explorer from some site using http/https, I got a notification that this file might be malicious and I should scan it. After doing that using avast! pro, it told me that it found some virus. So I deleted the file, but whenever I open the same site, I am asked again if this file is malicious. I am also having this problem with google, yahoo, and some other sites. I don't even bother to check these warnings or virus scans. I do use windows defender and anti-malware, and they both don't detect the malware, and it didn't even took any action to my PC, like creating log file, etc. Also I found that, when I use Task manager, the CPU usage goes to 50%. But I don't know what I should do to remove the malware from my system. I was also thinking of running some check to check if my system is infected by malware, but don't know what to do. Should I run some scan, do some stuff, or delete some files? Right now, I can't use my Windows 7. Whenever I start the computer, I am prompted to enter a password. After entering the password, windows looks fine and starts normally, but as soon as I open any browser, windows is frozen. I do not get the option to close the window, or shutdown computer or whatever. And as I mentioned before, this has started recently, but I think I have seen similar screens before. What should I do? I am not sure what to do next 82157476af

Related links:

[EaseUS Partition Master 13.5 License Code Crack Latest \(2019\) Free Download](http://progkerpe.yolasite.com/resources/EaseUS-Partition-Master-135-License-Code-Crack-Latest-2019-Free-Download.pdf) [productkeyvectormagic114](http://desenty.yolasite.com/resources/productkeyvectormagic114.pdf) [cadence orcad 16.5 crack 29](http://rieghosen.yolasite.com/resources/cadence-orcad-165-crack-29.pdf)